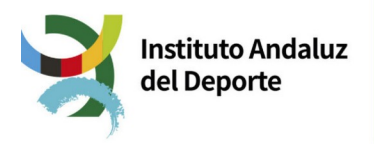

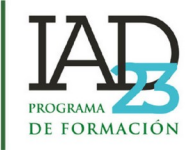

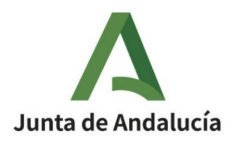

### **ACCEDER AL MODELO EN EL SIGUIENTE ENLACE**

<https://www.juntadeandalucia.es/economiayhacienda/apl/surweb/modelos/modelo169/169.jsp>

### **INTRODUCIR DATOS PERSONALES**

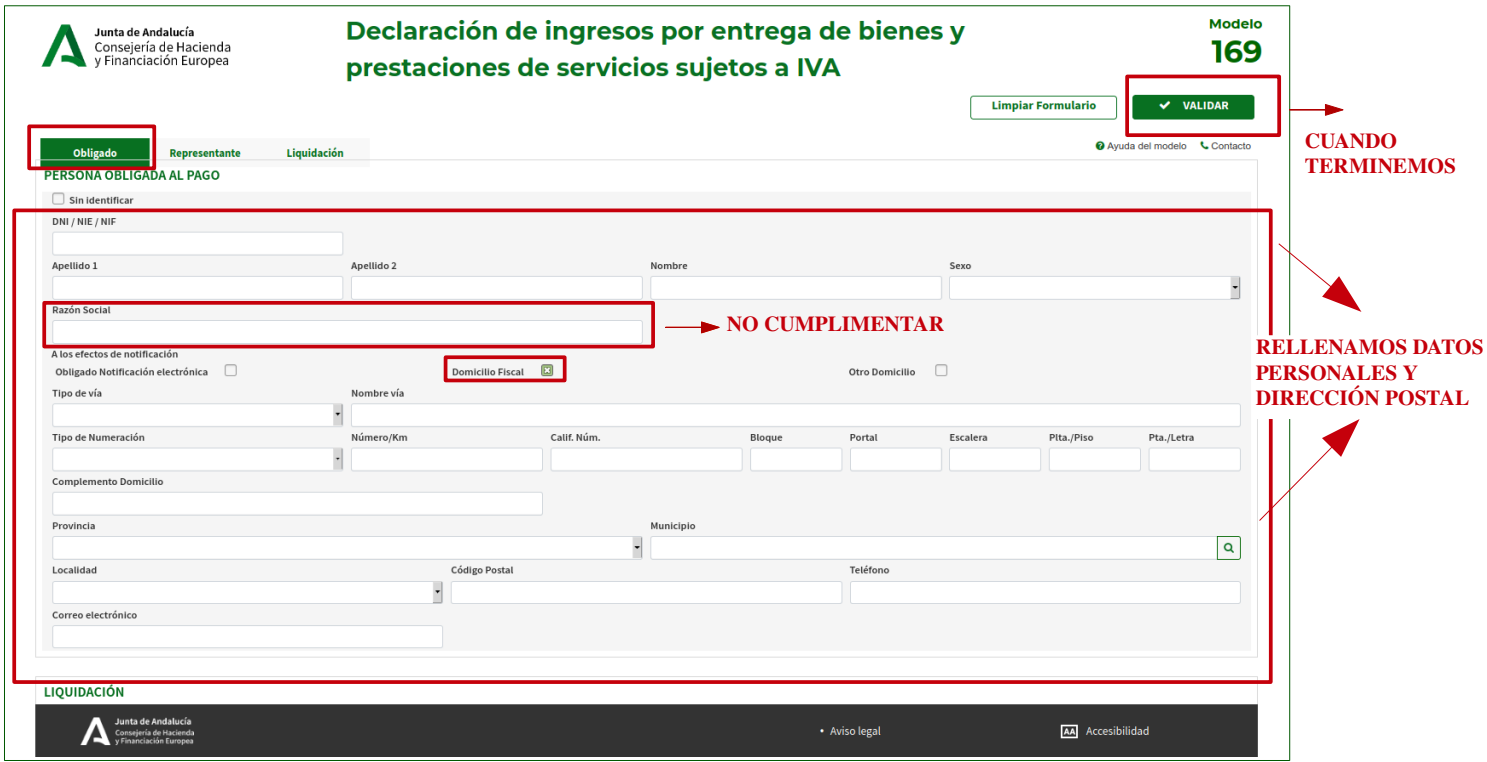

# **INTRODUCIR DATOS DEL PAGO**

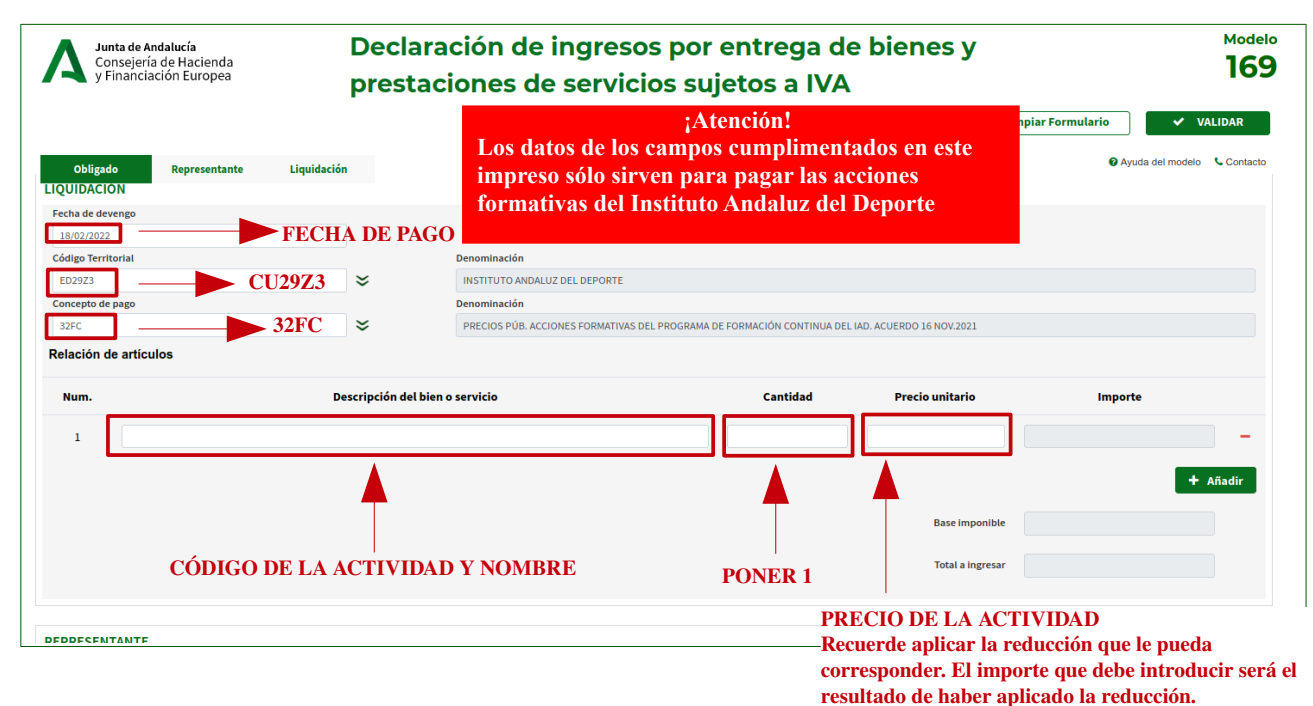

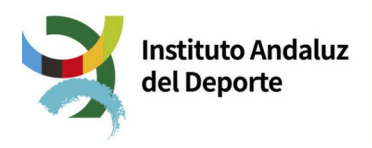

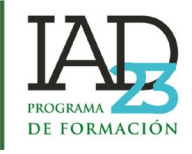

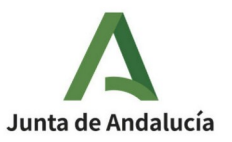

## **VALIDAR UNA VEZ CUMPLIMENTADO**

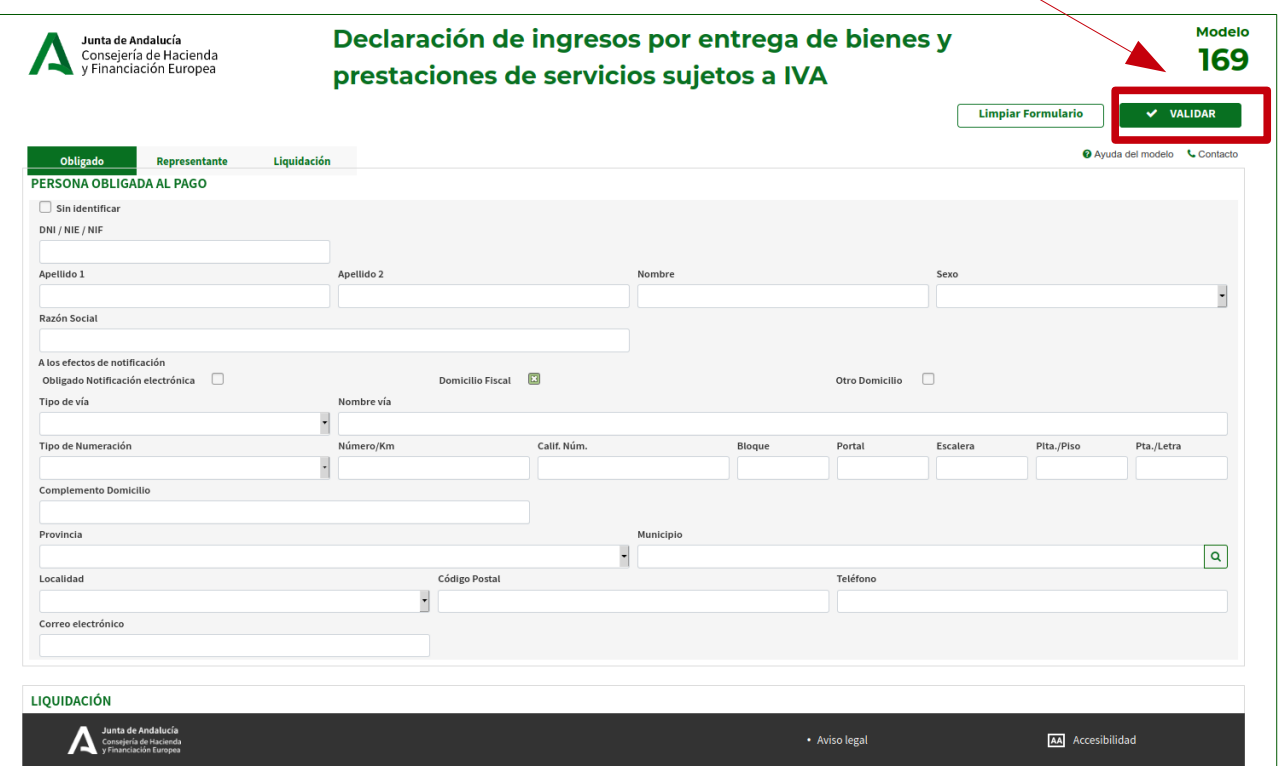

### **FORMALIZAR EL PAGO**

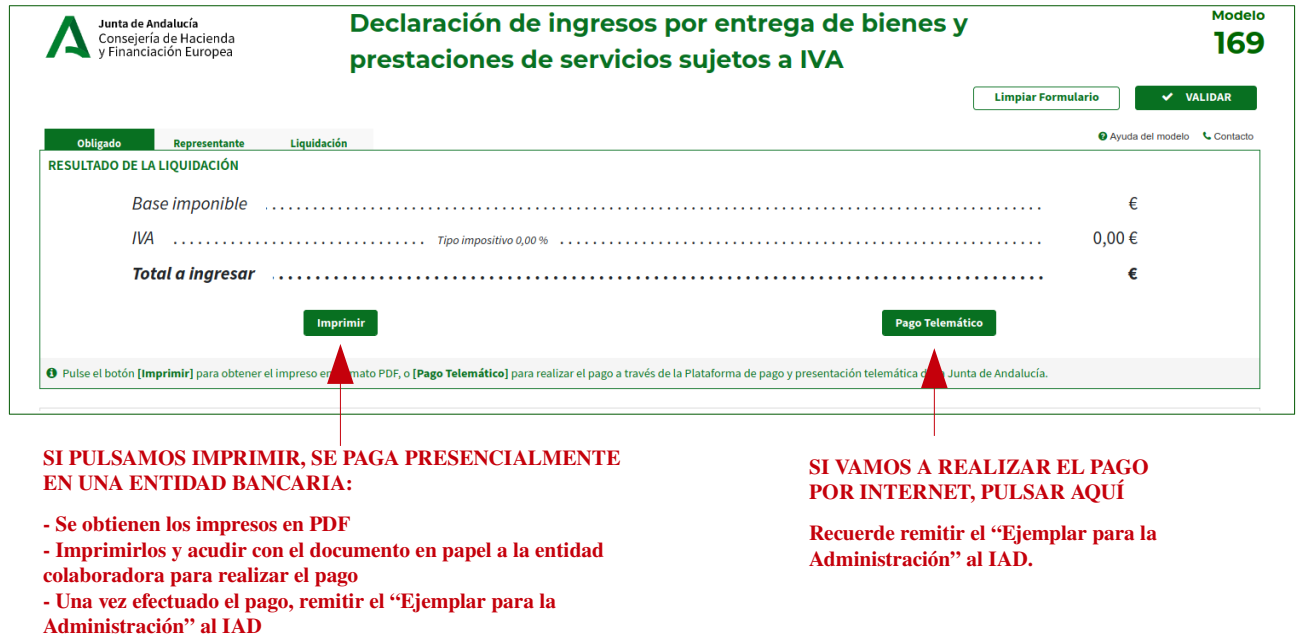